# **Expresso Livre Comunidade - Melhoria #1213**

## **Aplicar decodificação no vcalendar antes de exibir no email**

07/02/2023 17:56 h - Mauricio Luiz Viani

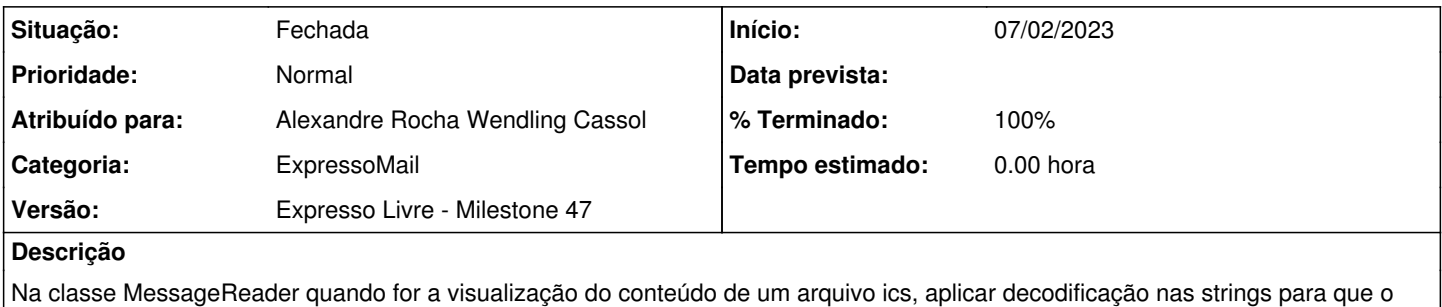

texto seja visível na interface sem caracteres trocados.

## **Revisões associadas**

## **Revisão c7966933 - 07/02/2023 17:59 h - Alexandre Rocha Wendling Cassol**

Issue #1213 - Aplicar decodificação no vcalendar antes de exibir no email

#### **Histórico**

#### **#1 - 07/02/2023 17:59 h - Alexandre Rocha Wendling Cassol**

*- % Terminado alterado de 0 para 80*

*- Situação alterado de Nova para Resolvida*

#### **#2 - 15/02/2023 18:14 h - Mauricio Luiz Viani**

- *% Terminado alterado de 80 para 100*
- *Situação alterado de Resolvida para Fechada*

#### **#3 - 28/03/2023 16:41 h - Mauricio Luiz Viani**

*- Versão alterado de Backlog para Expresso Livre - Milestone 47*